Al Dirigente Scolastico del LICEO DELLE SCIENZE UMANE "Contessa T. Bellini" Baluardo La Marmora, 10 – 28100 Novara

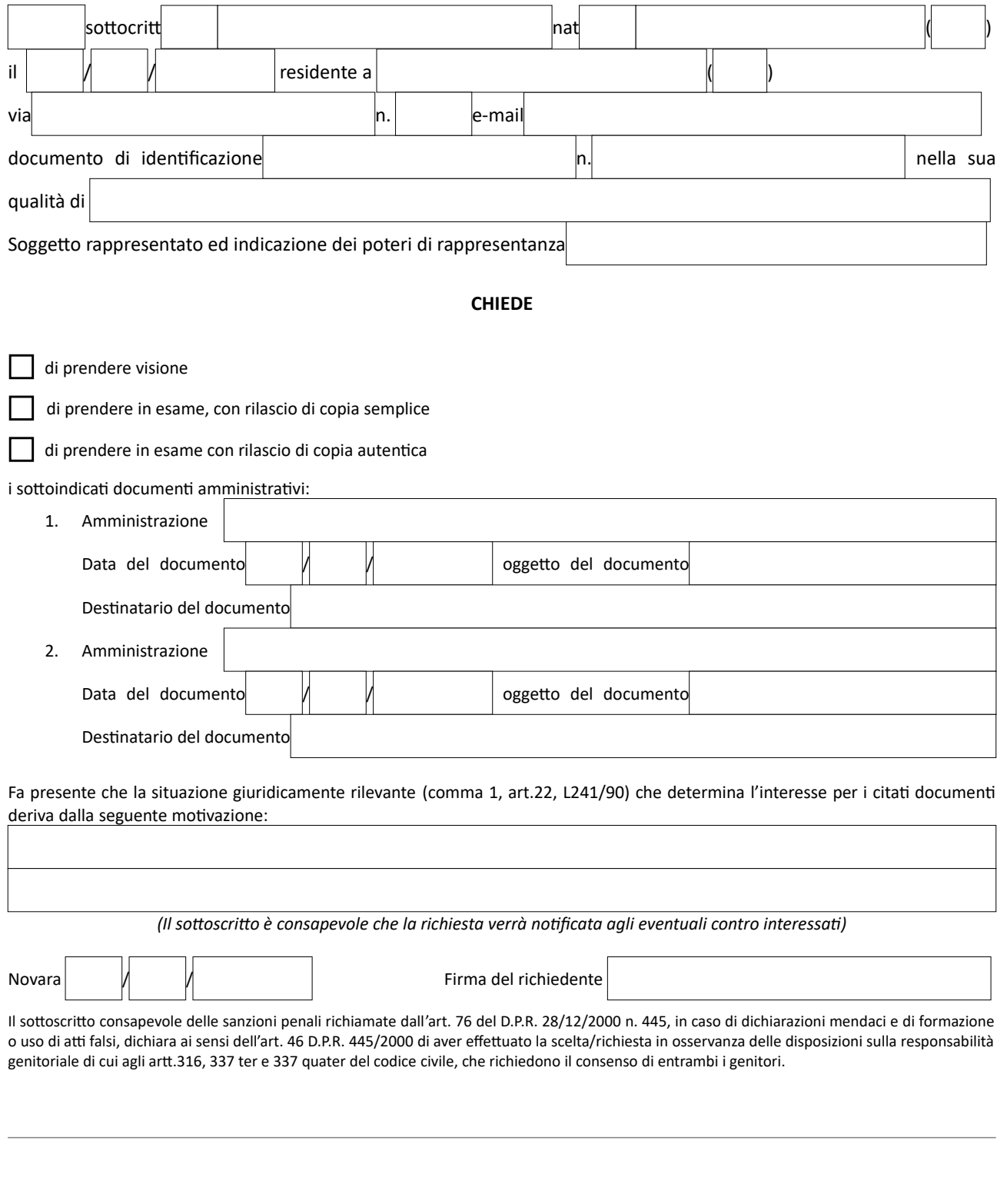

## **Oggetto: Richiesta di accesso agli atti amministrativi**

*Riservato all'Ufficio* Contributo per l'accesso ai dati: Visura: € 10,00 ogni due documenti ricercati

Costi di ricerca dei documenti, di riproduzione e lavoro per garantire la privacy (€10,00 ogni due documenti ricercati; € 1,00

per ogni riproduzione e €2,00 per ogni riproduzione che richieda lavoro per garantire privacy): €

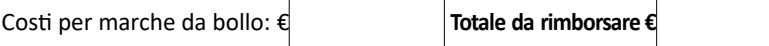

La scuola invierà apposita notifica che conterrà tutti i dati per provvedere al versamento dell'importo previsto**.**

Il responsabile del procedimento

Il sottoscritto autorizza l'istituzione scolastica ad utilizzare i dati contenuti nel presente documento nell'ambito e per i fini propri

*dell'amministrazione scolastica (D. Lgs 30 Giugno 2003, n°196)*

*Informativa per la protezione dei dati personali ai sensi degli articoli 12-13-14 del Regolamento UE 679/2016*

I dati personali acquisiti sono utilizzati per la gestione del servizio e per l'assolvimento degli obblighi correlati. I dati richiesti sono trattati in forma elettronica e cartacea adottando le misure di sicurezza idonee a tutelare e garantire la riservatezza degli interessati. Il parziale o totale rifiuto di fornire tali dati comporta l'impossibilità di fornire il servizio. I dati conferiti sono comunicati a dipendenti e collaboratori interni formalmente autorizzati, a soggetti esterni nominati quali Responsabili del trattamento a cui la Scuola può affidare contrattualmente vari servizi e nei casi previsti da specifici obblighi normativi. I dati personali acquisiti saranno conservati per il tempo necessario a conseguire le finalità per le quali sono stati raccolti nonché per periodi diversi, qualora previsto dalle normative vigenti. L'interessato potrà in ogni momento esercitare i diritti previsti dagli articoli dal 15 al 22 del Regolamento Europeo rivolgendosi al Titolare del trattamento o al Responsabile per la protezione dei dati.

Il Titolare del trattamento è il Liceo delle Scienze umane C.T. Bellini di Novara Mail: nopm010005@istruzione.it, pec nopm010005@pec.istruzione.it. Per maggiori informazioni si invitano gli Interessati a voler prendere visione dell'informativa completa, pubblicata sul sito istituzionale della scuola all'indirizzo https://www.liceobellini.edu.it/il-sito/privacy-policy/